# Creating Digital Site Maps for the Additional Protocol

J. Rutkowski<sup>1</sup>, A. Rezniczek<sup>2</sup> and I. Niemeyer<sup>1</sup>

<sup>1</sup>Forschungszentrum Jülich GmbH, <sup>2</sup> UBA Unternehmensberatung GmbH

j.rutkowski@fz-juelich.de

# **Digital connections between site declarations and GIS**

# ABSTRACT

•The German Support Program has been working alongside the IAEA Department of Safeguards to enhance the methods for submitting site maps required under Article 2.a.(iii) of the Additional Protocol.

•The authors used an open source GIS web server to demonstrate the ability of site operators to capture, maintain and submit the relevant map

### OUTCOME

A map webportal prototype was designed to demonstrate the viability of server-based geographic information systems to support site map submissions under the Additional Protocol (AP). The web-portal prototype uses several free and open source software applications in order to create the web-portal platform. These include: QGIS, Geoserver,

data and associated tabular information such as building use and descriptions.

### BACKGROUND

The IAEA Department of Safeguards typically receives Additional Protocol (AP) declarations submissions in electronic format but also sometimes as hardcopies. When the IAEA receives electronic declarations, the attachments to declarations, including maps as specified in AP section 2.a.(iii), are not automatically linked to the GIS data for each facility.

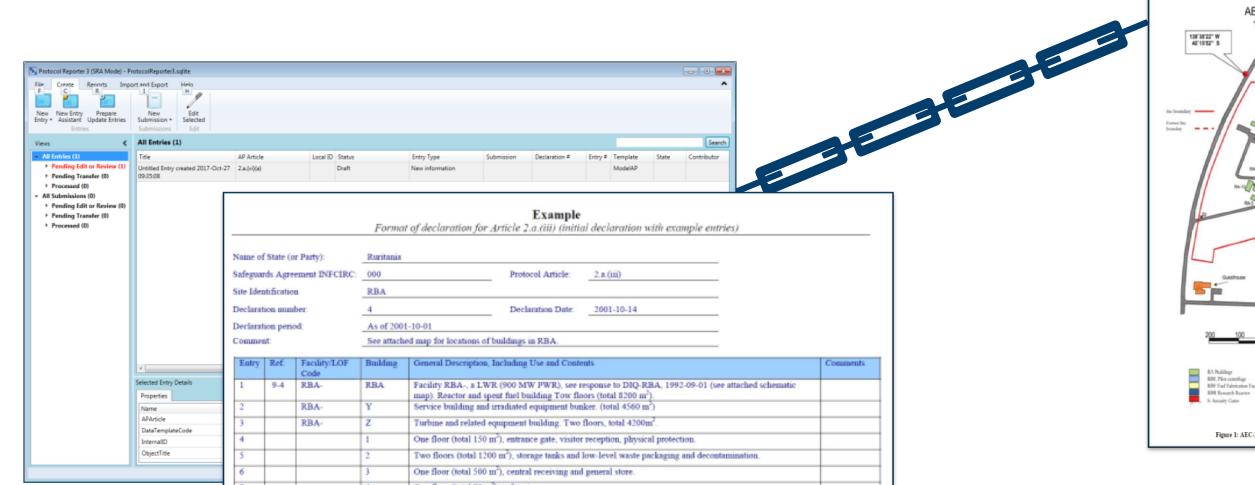

Apache Tomcat, Node.js and OpenLayers.

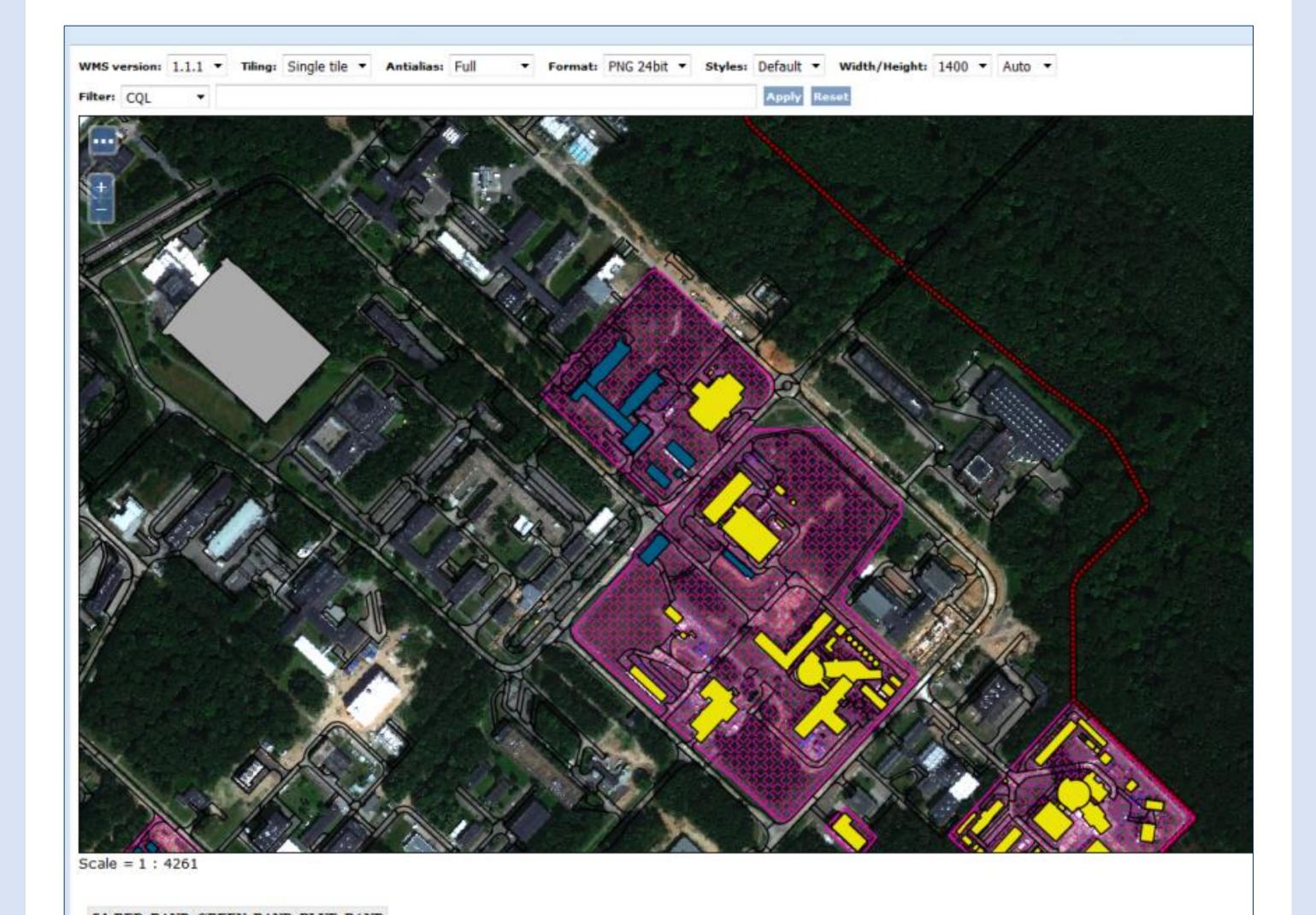

| 7  | 4  | One floor (total 70 m²), cafeteria.                                                                                    |  |
|----|----|----------------------------------------------------------------------------------------------------|--|
| 8  | 5  | Two floors (total 1500 m <sup>2</sup> ), power house with space for additional turbines needed for planned second PWR. |  |
| 9  | 6  | One floor (total 300 m <sup>2</sup> ), water treatment.                                                                |  |
| 10 | 7  | One floor (total 360 m <sup>5</sup> ), pump house, primary electric pumps with diesel backup.                          |  |
| 11 | 8  | Electrical substation. One floor (total 700m <sup>2</sup> ).                                                           |  |
| 12 | 9  | Switchyard (Total 2000 m <sup>3</sup> ). Contains facilities for switching and transferring power.                     |  |
| 13 | 10 | Administration and security (managed access). One floor (1800m <sup>2</sup> )                                          |  |

This separation of AP declarations from attached documents and maps causes problems in subsequent data storage and retrieval. The latest version of the submission software Protocol Reporter 3 (PR3) provides for the first time in Protocol Reporter software the capability to include attachments (documents or maps) in the AP submission packages, which are sent to the IAEA. However, attaching the spatial location of each entry as an attachment requires additional work to associate each entry with a location within the IAEA's internal geographic information system. An optimal solution to attaching site map data, with geospatial information intact, could look similar to the prototype described in this paper and would assist the Department of Safeguards by reducing their efforts to associate each 2.a.(iii) with a spatial location.

# IMPLEMENTATION

| fid RED_BAND    | GREEN B      | AND BLUE | BAND      |
|-----------------|--------------|----------|-----------|
| 56.0            | 64.0         | 73.0     |           |
| Perimeters      |              |          |           |
| fid id          | Remark TY    | PE Name  |           |
| Perimeters.11 S | Sub-Site 1 2 | Sub-Site | 1         |
| Buildings_FZJ   | r            |          |           |
|                 |              |          |           |
| fid             | pk Building  | gID      | Remark    |
|                 | 4 168 0530.w |          | agszentru |

View of Jülich map data in IAEA format displayed in a web browser

### CONCLUSION

•Safeguards officers from each facility need a convenient mechanism for submitting site map information to the States or Regional Authority responsible for the implementation of Safeguards (SRAs) and the IAEA

•Web based GIS portals offer facility operators, SRAs and the IAEA a mechanism to connect map data related to section 2.a.(iii) of the AP.

•As the IAEA's State Declaration Portal and Protocol Reporter 3 software

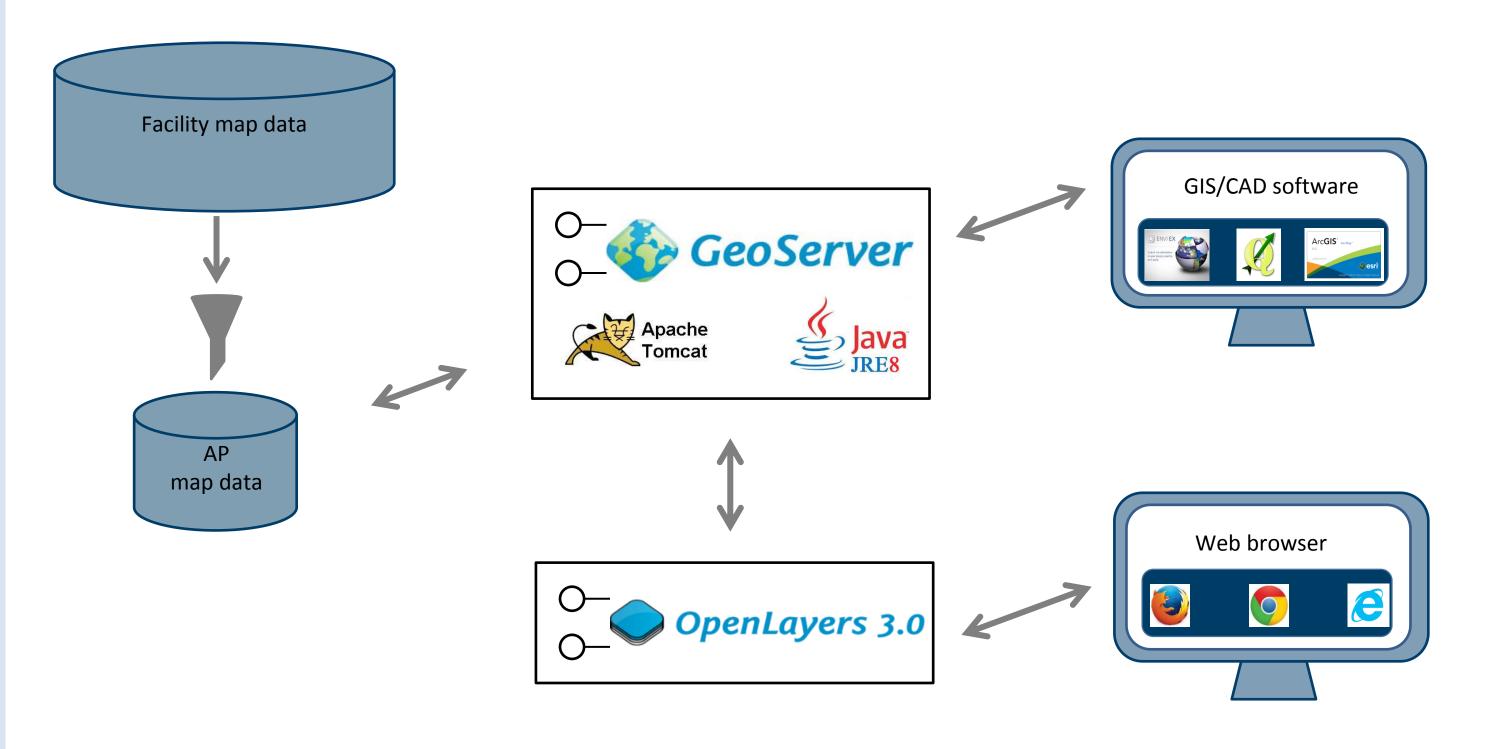

Scheme showing data, server and desktop clients.

continues to be enhanced, so should the capabilities related to Additional Protocol site map submissions.

#### ACKNOWLEDGEMENTS

This paper was prepared as an account of work sponsored by the Government of the Federal Republic of Germany within the Joint Programme on the Technical Development and Further Improvement of IAEA Safeguards between the Federal Republic of Germany and the IAEA.

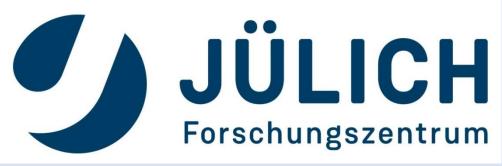